# **PSY2011 - Forskningsmetode II: Eksperimentell design og statistisk analyse, høst 2015.**

**Onsdag 28. oktober, 09:00 (3 timer). Kalkulator er tillatt. En liste med relevante formler er gitt på slutten av oppgaven.**

**Det er 4 oppgaver - noen med deloppgaver. Alle oppgaver skal besvares.**

*Alle beregninger gjøres eksplisitte. Dersom dere ikke har en kalkulator tilgjengelig holder det at man beregner tallene "tilnærmet lik". Trenger dere for eksempel å beregne en ratio mellom tallene 16.35 og 4.12 holder det i massevis med: 16.35/4.12 er ca. 4. Det vil imidlertid alltid være et pluss at man klargjør hvordan beregningene er utført.* 

*OBS! Tekst på begge sider av arkene.*

## **Oppgave 1.**

*I forskningssammenheng - enten forskningen er basert på passiv observasjon eller eksperimentelle tilnærminger - er fenomenet "samvariasjon" sentralt. Forklar hva vi forstår med "samvariasjon", og hvorfor dette er interessant.*

#### **Oppgave 2.**

Nedenfor finnes 6 personers (tre menn og tre kvinner) skårer på et instrument som antas å måle "Subjective Well Being" (SWB).

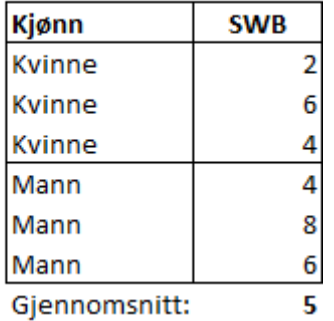

*2.1. Hvilket målenivå er det rimelig å anta for hver av de to variablene?*

*2.2. Ser det ut til å være noen samvariasjon mellom de to variablene? Og hvordan kan man eventuelt se det her?*

*2.3. En forsker bestemmer seg for å analysere samvariasjonen ved å foreta en enveis variansanalyse. Resultatene fremstiller han i en typisk "variansanalyse tabell":*

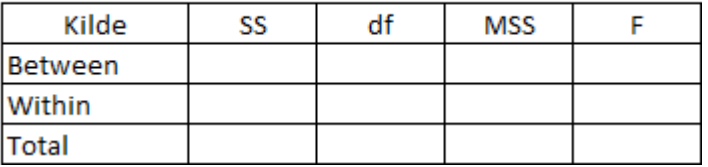

*Sett opp denne tabellen i besvarelsen din, og fyll inn så mange som mulig av de manglende tallene.*

*2.4. Forskeren beregner også tallet eta<sup>2</sup> (R<sup>2</sup> ), og kommer frem til at det her blir .27. Hvordan har forskeren kommet frem til det tallet, og hva forteller det oss?*

*2.5. Hva sier F-verdien oss i en slik tabell?*

# **Oppgave 3:**

For å undersøke effekten av distraksjon på visuell persepsjon ble 8 personer utsatt for tre typer intervensjoner: visuell distraksjon, ingen distraksjon og en auditiv distraksjon. Under hver betingelse fikk personene en skåre som uttrykte antall visuelle detaljer som ble korrekt husket.

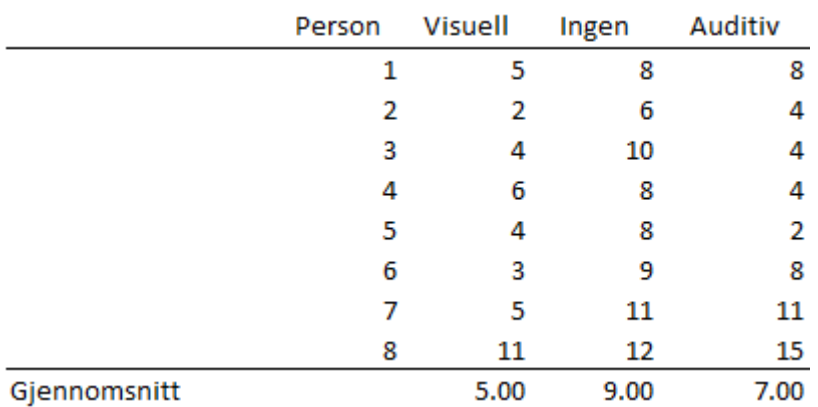

Resultatene for de 8 personene så slik ut:

En enveis variansanalyse for repeterte målinger ga følgende resultater:

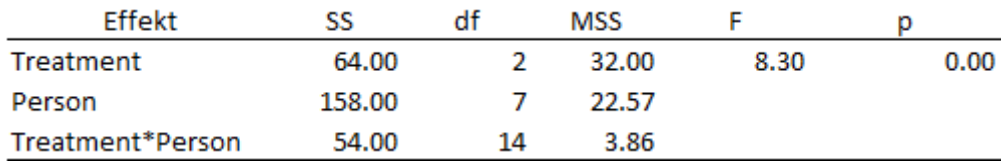

*3.1. Vis ved å sette inn tall i formelen for "F-verdien" hvordan man har kommet frem til denne.*

Man foretok også parvise sammenligninger mellom alle "treatment-gjennomsnittene":

#### Kontraster:

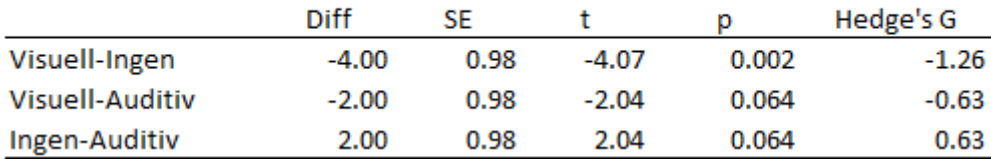

*3.2. Hva uttrykker hovedeffekten av "Person" i variansanalyse tabellen?*

*3.3. Hvordan vi du ut fra resultatene over beskrive og tolke effekten av intervensjonen (Treatment)?*

*3.4. Dersom man hadde analysert disse resultatene som om de stammet fra et rent mellomgruppe design - dvs. som om ulike grupper av personer hadde fått de tre eksperimentelle intervensjonene hvordan ville "F-verdien" måtte beregnes da? Vis med å sette inn tall fra tabellen over.*

*3.5. Nevn kort noen mulige fordeler og ulemper ved å benytte et slikt design (repeterte målinger).*

# **Oppgave 4.**

*Innenfor den kvantitative forskningstradisjonen benyttes rutinemessig såkalte "signifikanstester". Tenk deg at du skal forklare en medstudent som ikke har psy2011 fra tidligere hva det er man ønsker å undersøke med en slik test. Hvordan ville du forklare dette? Hvilke konklusjoner kan man - og hvilke konklusjoner kan man ikke - trekke fra slike tester? Generelt: hva er den prinsipielle ideen bak slike tester? Du kan gjerne bruke hvilken som helst av F-testene eller t-testene fra de tidligere oppgavene som eksempel.*

## **Noen relevante formler.**

Standardskårer (Z):

$$
ZX_i = \frac{X_i - \overline{X}}{SD_x}
$$

SStotal:  $SS_{total} = \sum (y_i - \overline{y})^2$ 

**I enveis Anova (***mellom-gruppe design***):**

$$
\mathsf{SS}_{\mathsf{between}}: \qquad \quad \mathrm{SS}_{\mathsf{b}} = \sum_{j=1}^g \sum_{i=1}^{n_j} (\bar{y}_j - \bar{y})^2 = \sum_{j=1}^g n_j (\bar{y}_j - \bar{y})^2
$$

$$
\text{SS}_{within(error)}: \quad SS_w = \sum_{1}^{g} \sum_{1}^{ng_j} (y_{ij} - \overline{y}_j)^2
$$

*Frihetsgrader:*

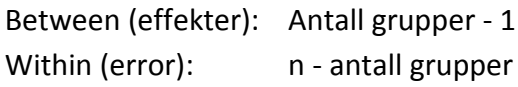

**I enveis Anova (***repeated measures***):**

$$
\text{SS}_{\text{between}}: \qquad \text{SS}_{b} = \sum_{j=1}^{g} \sum_{i=1}^{n_{j}} (\bar{y}_{j} - \bar{y})^{2} = \sum_{j=1}^{g} n_{j} (\bar{y}_{j} - \bar{y})^{2}
$$

SS<sub>error</sub>: SS for person\*effekt (treatment) interaksjonen

*Frihetsgrader:* Between (Effekter): antall betingelser - 1 Error: (antall betingelser-1)\*(antall personer-1)

**For "standardfeilen" (SE) til en differanse mellom to gjennomsnitt bruker vi her:**

$$
SE_{diff} = \sqrt{\frac{2 * MSSW}{n}}
$$
 hvor **n**=antall personer i hver gruppe (eller hver betingelse)  
og

med frihetsgrader (**df**) fra MSSw (MSSerror)

Cohen's standard for "effekt-størrelser" (gjelder også for Hedge's G):

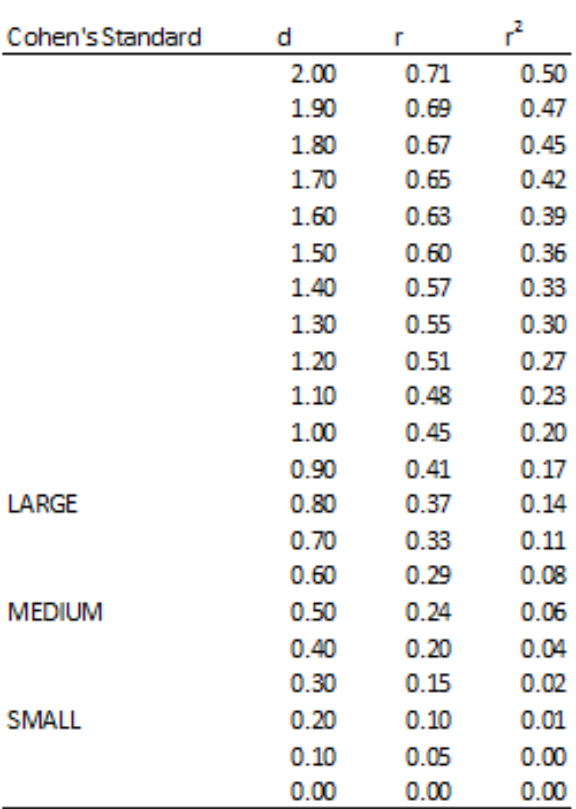